# UTILISATION D'UNE BIBLIOTHEQUE GRAPHIQUE POUR SCIENTIFIQUES

### INTRO

Python est souvent utilisé par des scientifiques pour donner forme à des données. La librairie **matplotlib** crée pour vous des graphiques en quelques lignes de code.

## INSTALATION

>> pip install matplotlib

# EXEMPLE DE CODE

```
# coding: utf-8
import matplotlib.pyplot as plt
liste x = [1, 2, 3, 4, 5]liste y = [10, 20, 30, 40, 50]plt.title("Y = F(X)")
plt.plot(liste x, liste y)
plt.ylabel('Y')plt.xlabel('X')plt.show()
```
#### Rendu

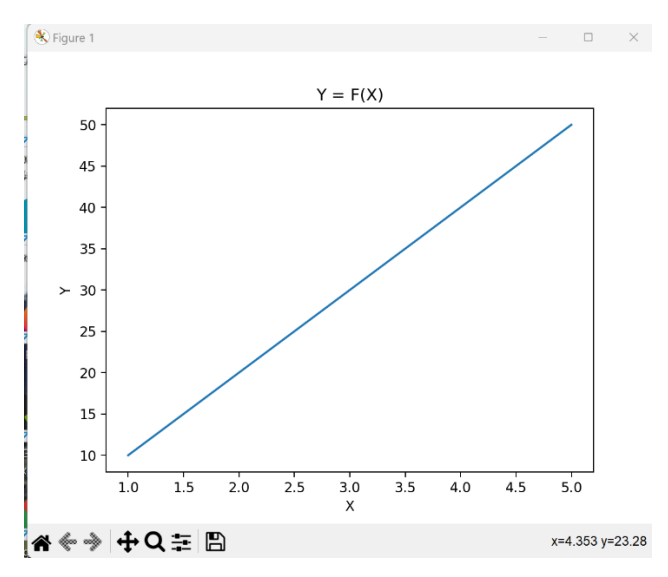

#### Documentation

<https://python.doctor/page-creer-graphiques-scientifiques-python-apprendre>

<https://datascientest.com/matplotlib-tout-savoir>

<https://matplotlib.org/>